## **ET-200PLC CES7193-0CB30-0XA0**

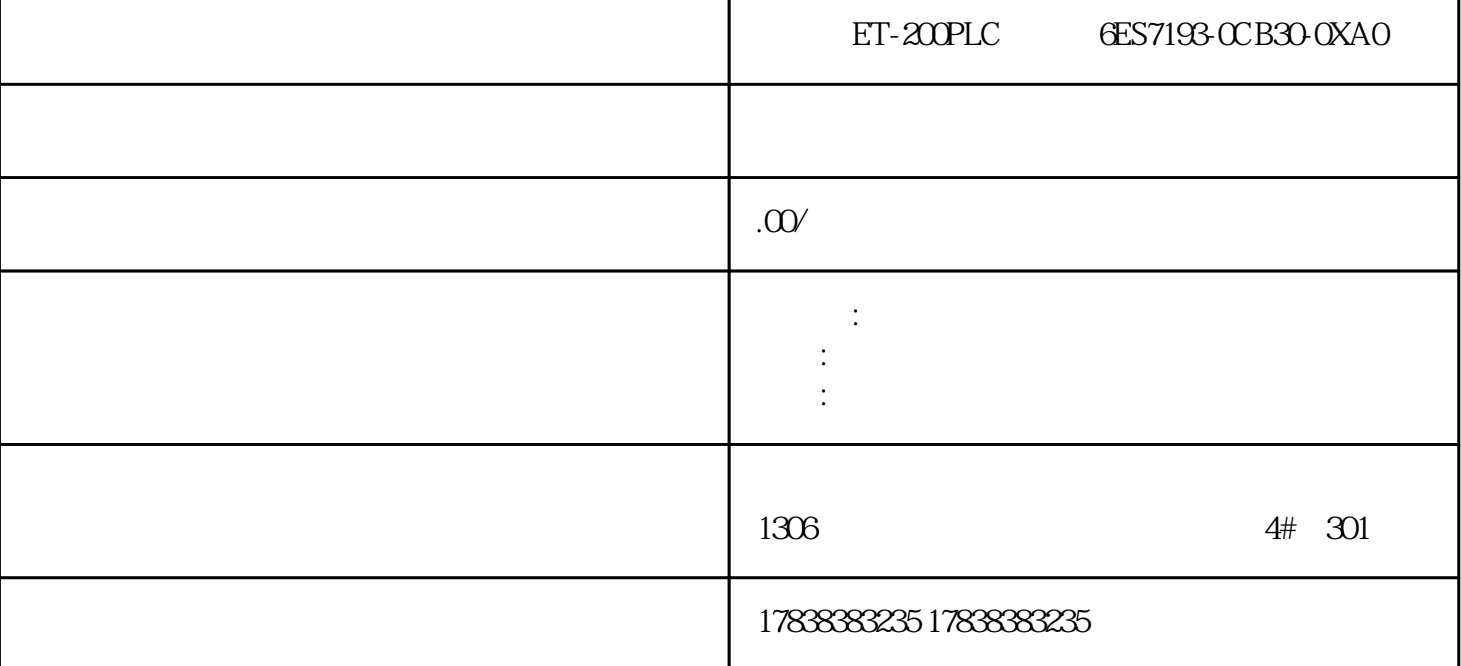

**PLC** 

 $PLC$ 

POINTER

POINTER  $$\sf P\#$$ 

Byte  $14$  DB25

符号。指针地址可以采用三种不同的格式。 ANY

 $\bf{ANY}$ 

 $\text{P}\text{H} \text{DB} \text{Z} \text{D} \text{B} \text{X} \text{O} \text{O}$ 14

3 DINT POINTER

 $\frac{1}{\sqrt{1-\frac{1}{\sqrt{1-\frac{1$ 

 $DB$ DB OPN OPN (DB)  $(DI)$  OPN DB 10 // DB10  $LDBW 36$  // DB10 36  $ACCU1$  $TMW22$  //  $ACCU1$  MW22  $OPN DI 20 // DB20$   $LDIB 12 // 12 DB20$   $ACCU1$ T DBB 37 // ACCU1 DB10 37 STL DB DB1 DB DB2 DB2 DB  $LDBNO$  // ACCU1  $LDBLG$  //  $ACCU1$ L DINO // ACCU1 L DILG // ACCU1

 $M$  DB  $M$ L T C DB DI FB FC 16 L 5 // ACCU1  $TMW2$  //  $MW2$   $MW2$   $T5$   $ACCU1$  $OPN DB [HDB_Temp]$  //  $DB$  DB,  $DB_Temp$ IQMLDB POINTER 32 IQMLDB  $\frac{1}{\sqrt{2}}$  POINTER  $\frac{32}{\sqrt{2}}$  L P#0.7 // ACCU1  $T M D 2 // \t M D 2 A I [MD 2] // I07$  $= M \left[ MD \right] / / RLO$  M0.7 OPN DB 5 // DB 5 L P#20 //  $\Lambda$ CCU1 T #TempPointer //  $\begin{array}{ccc}\n\text{L DBW [}}\n\text{H} \text{F} \text{empPointer} \text{]} \; \text{\textit{}/\textit{}} & \text{D} \text{B5} \text{DBW2} \end{array} \n\begin{array}{ccc}\n\text{A}\text{CCU1LO} \; \text{\textit{}/\textit{}} & \text{A}\text{CCU1} > \text{D} \\
\text{A}\text{CCU1} \end{array}$  $\frac{1}{2}$  $\text{POINTER}$   $\text{P#2.0+ P#5.0} =$ P#7.0 L P#2.0 //  $\text{ACCU1LP#5.0}$  //  $\text{ACCU1+D}$  $T M D 0 // M D0 P#7.0 Bit 8 P#8.7 + P#1.1 = P#100$ 

 $P#9.8$ 

 $\frac{32}{\text{AR1}}$  AR1 AR2 aria di Aria di Aria di Aria di Aria di Aria di Aria di Aria di Aria di Aria di A  $AR1$   $AR2$ 

 $LP\#Q7$  //  $\Delta CCU1$ <br> $\Delta R1$   $\Delta I$   $[AR1, P\#Q0]$  //  $\Delta T$   $[Q7]$  $AR1$   $AI [AR1, P#00]$  //  $IO7$  $= Q$  [AR1, P#1.1] // RLO=1  $Q20$ 

 $[$   $]$   $]$   $]$   $[$   $]$   $[$   $]$   $[$   $]$   $[$   $]$   $[$   $]$   $[$   $]$   $[$   $]$   $[$   $]$   $[$   $]$   $[$   $]$   $[$   $]$   $[$   $]$   $[$   $]$   $[$   $]$   $[$   $]$   $[$   $]$   $[$   $]$   $[$   $]$   $[$   $]$   $[$   $]$   $[$   $]$   $[$   $]$   $[$   $]$   $[$   $]$   $[$   $]$   $[$ 

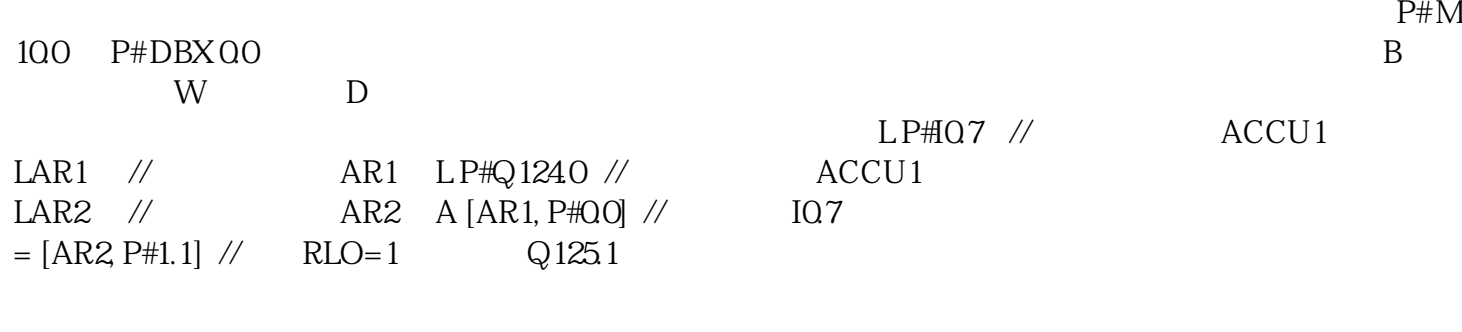

L P#MO.0 // ACCU1 LAR1 // AR1  $L W [AR1, P#100] // AR1$ <br>OPN DB 5 // DB 5 L P#DB X 00 // ACCU1 OPN DB 5 // DB5L P#DBX 0.0 // ACCU1<br>LAR2 // ACCU1 AR2L L#0 // ACCU1 LAR2 //将ACCU1中的指针加载到AR2 L L#0 //将零加载到ACCU1 T D [AR2, P#50.0] //  $\text{ACCU1}$ <br>  $\text{/}$  50  $\text{(DB5DBD50)}$  $\frac{1}{10}$  50